<<Illustrator CS5

书名:<<Illustrator CS5平面设计与制作标准教程>>

- 13 ISBN 9787302265511
- 10 ISBN 7302265518

出版时间:2012-1

页数:291

PDF

更多资源请访问:http://www.tushu007.com

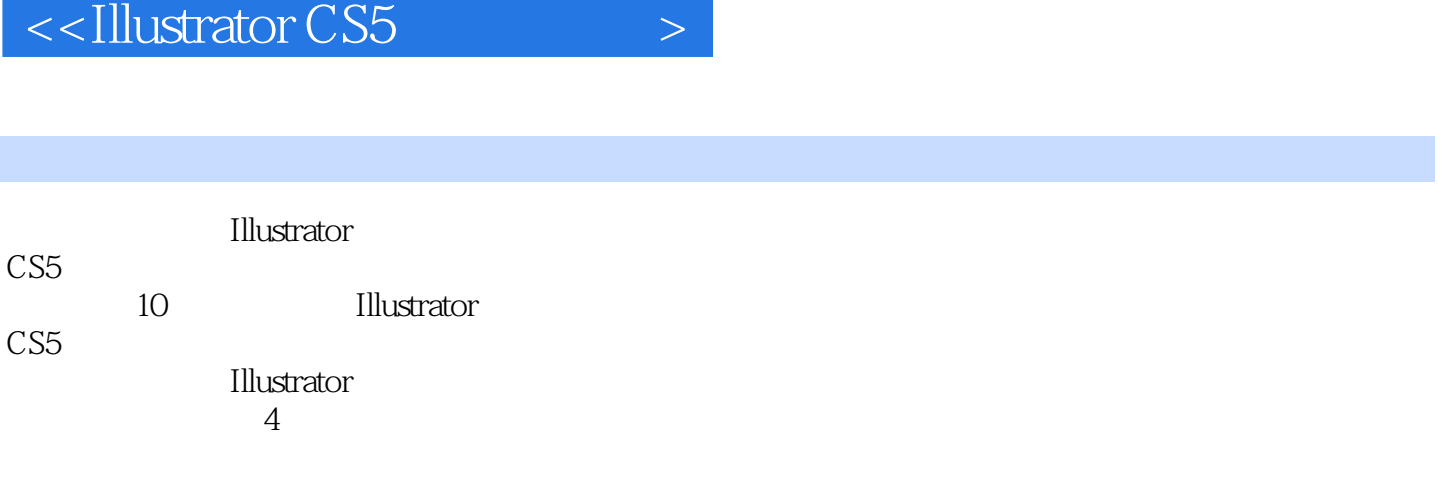

习Illustrator CS<sub>5</sub>

*Page 2*

 $<<$ Illustrator CS5

1 Illustrator CS5  $1.1$  $1.1.1$  $1.1.2$ 1.2 Illustrator 1.3 Illustrator CS5 1.3.1 Illustrator CS5 1.3.2 Illustrator 1.33 Illustrator CS5 1.4 Illustrator CS5  $1.4.1$  $1.42$ 1.43  $1.44$ 1.5  $2^{\degree}$  $2.1$ 2.2 221 22.2 23 24 241 242 2.5  $25.1$ 25.2 25.3 25.4 2.6课堂练习:绘制卡通背景 2.7课堂练习:绘制卡通屋 2.8课堂练习:绘制剪影图形 29  $3<sub>1</sub>$  3.1单色填充 31.1  $31.2$  $32$ 321 322 33 331 332  $34$ 341

## $\sim$ <Illustrator CS5 $\sim$

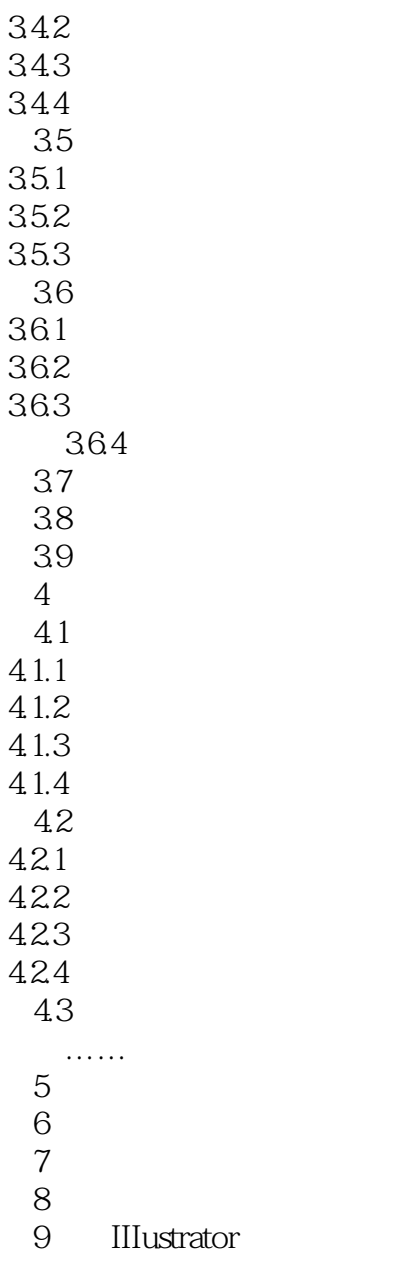

第10章 综合实例

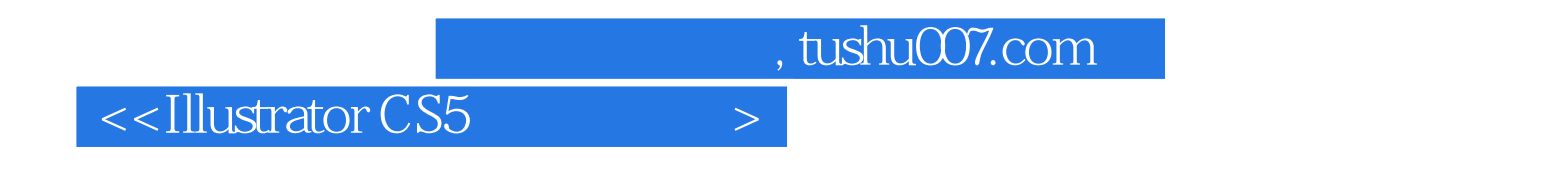

总结了作者多年Illustrator应用经验和教学心得 系统讲解了IllustratorCS5的要点和难点 实例

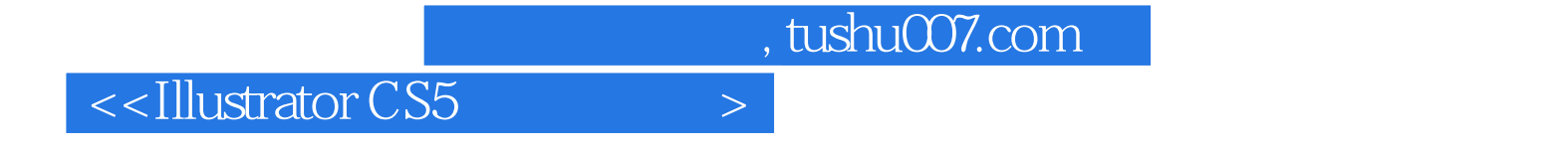

本站所提供下载的PDF图书仅提供预览和简介,请支持正版图书。

更多资源请访问:http://www.tushu007.com